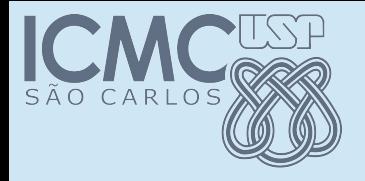

#### Interfaces

#### POO

#### Prof. Marcio Delamaro

Programação Orientada a Objetos – Prof Marcio Delamaro – ICMC/USP 1/41

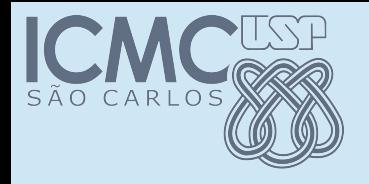

# O que é interface

- É um template de classe
- Outras classes podem seguir esse template
- Chamamos isso de "implementar" a interface
- Isso permite que classes que não pertencem a uma mesma hierarquia sejam tratados como iguais
- Herança múltipla (???)

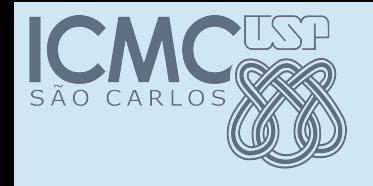

}<br>}

## Exemplo banal

public interface FiguraGeometrica { public String getNomeFigura(); public int getArea(); public int getPerimetro();

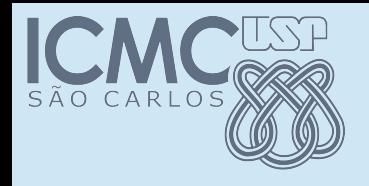

## Exemplo banal

public interface FiguraGeometrica { public String getNomeFigura(); public int getArea(); public int getPerimetro(); }

• Ao definir a interface, estamos definindo um "contrato" que outras classes vão ter que implementar.

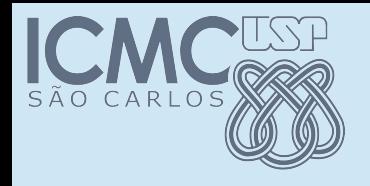

## Exemplo banal

public interface FiguraGeometrica { public String getNomeFigura(); public int getArea(); public int getPerimetro(); }

- Ao definir a interface, estamos definindo um "contrato" que outras classes vão ter que implementar.
- Note que nenhum dos métodos tem uma implementação.

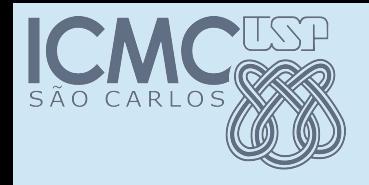

## Implementando

• public class Quadrado implements FiguraGeometrica public class Circulo implements FiguraGeometrica

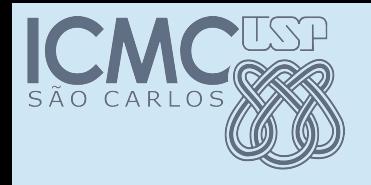

## Implementando

- public class Quadrado implements DiguraGeometrica public class Circulo implements FiguraGeometrica
- Significa que essa classe tem que implementar métodos definidos na interface
- Objetos do tipo Quadrado e Círculo podem ser tratados como objetos do tipo FiguraGeometrica

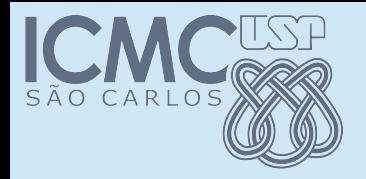

### Quadrado

```
public class Quadrado implements FiguraGeometrica { 
   private int lado;
   public Quadrado (int l) {
     lado = 1;
   }
public int getLado() {
      return lado;
}
@Override
public int getArea() {
     int area = 0;
     area = lado * lado; return area;
}
@Override
public int getPerimetro() {
….
}
@Override
public String getNomeFigura() {
      return "quadrado";
}
}
```
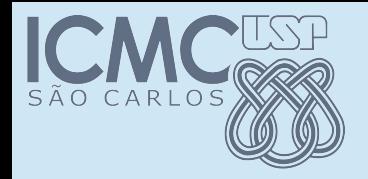

### Quadrado

```
public class Quadrado implements FiguraGeometrica { 
   private int lado;
   public Quadrado (int l) {
     lado = 1;
 }
public int getLado() {
      return lado;
}
@Override
public int getArea() {
     int area = 0;
     area = lado * lado; return area;
}
@Override
public int getPerimetro() {
….
}
@Override
public String getNomeFigura() {
      return "quadrado";
}
}
```
Implementações obrigatórias da interface.

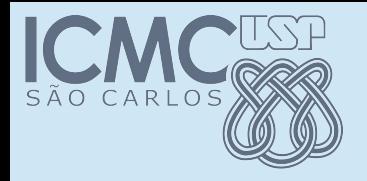

## Círculo

```
public class Circulo implements FiguraGeometrica {
private int raio;
```

```
public Circulo(int r) {
  raio = r;
}
public int getRaio() {
  return raio;
}
@Override
public String getNomeFigura() {
  return "Círculo";
}
@Override
public int getArea() {
  return (int) (3.14 * raio * raio);
}
@Override
public int getPerimetro() {
  return (int) (3.14 * \text{raio} * 2);
} 
}
```
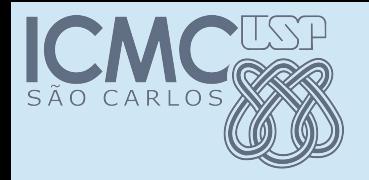

## Círculo

```
public class Circulo implements FiguraGeometrica {
private int raio; 
public Circulo(int r) {
  raio = r;
}
public int getRaio() {
  return raio;
}
@Override
public String getNomeFigura() {
  return "Círculo";
}
@Override
public int getArea() {
  return (int) (3.14 * raio * raio);
}
@Override
public int getPerimetro(){
  return (int) (3.14 * r a \cdot 0 * 2);
} 
}
                                                 Implementações obrigatórias da interface.
```
Programação Orientada a Objetos – Prof Marcio Delamaro – ICMC/USP 11/41

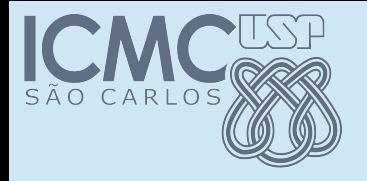

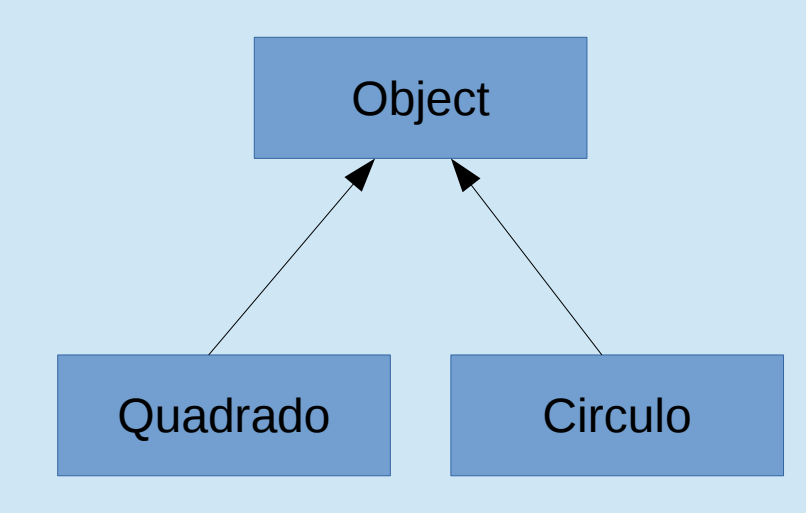

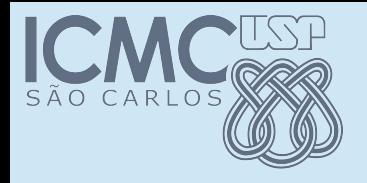

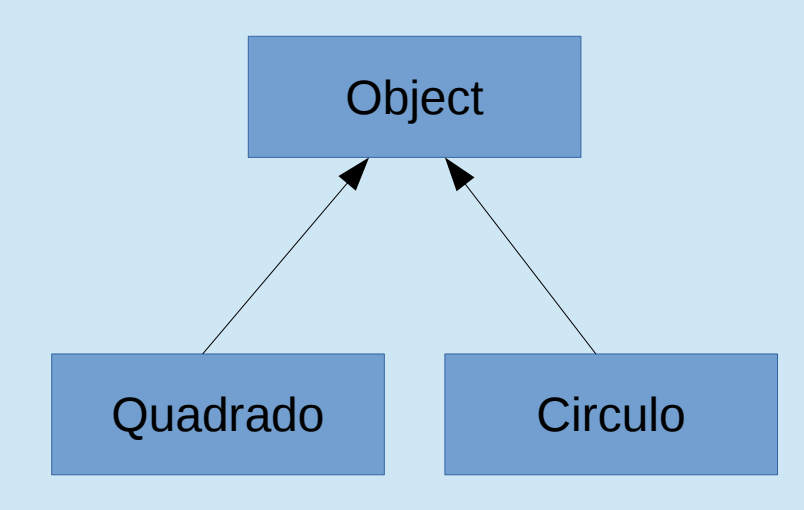

```
Quadrado x = new Quadrado(10);
Circulo y = new Circulo(15);
x instanceof Quadrado // true
x instanceof Object // true
y instanceof Circulo // true
y instanceof Object // true
```
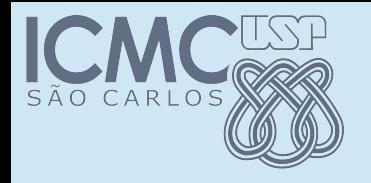

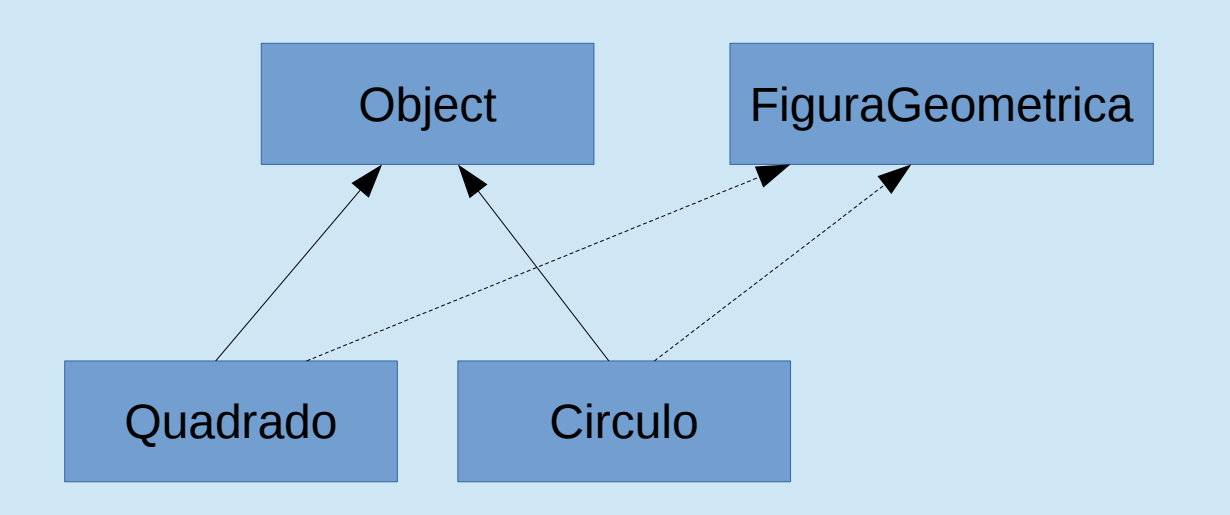

```
Quadrado x = new Quadrado(10);
Circulo y = new Circulo(15);
x instanceof Quadrado // true
x instanceof Object // true
y instanceof Circulo // true
y instanceof Object // true
```

```
x instanceof FiguraGeometrica // true
y instanceof FiguraGeometrica // true
```
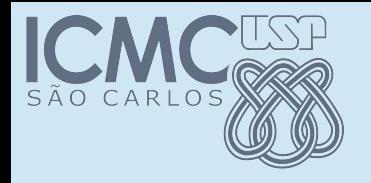

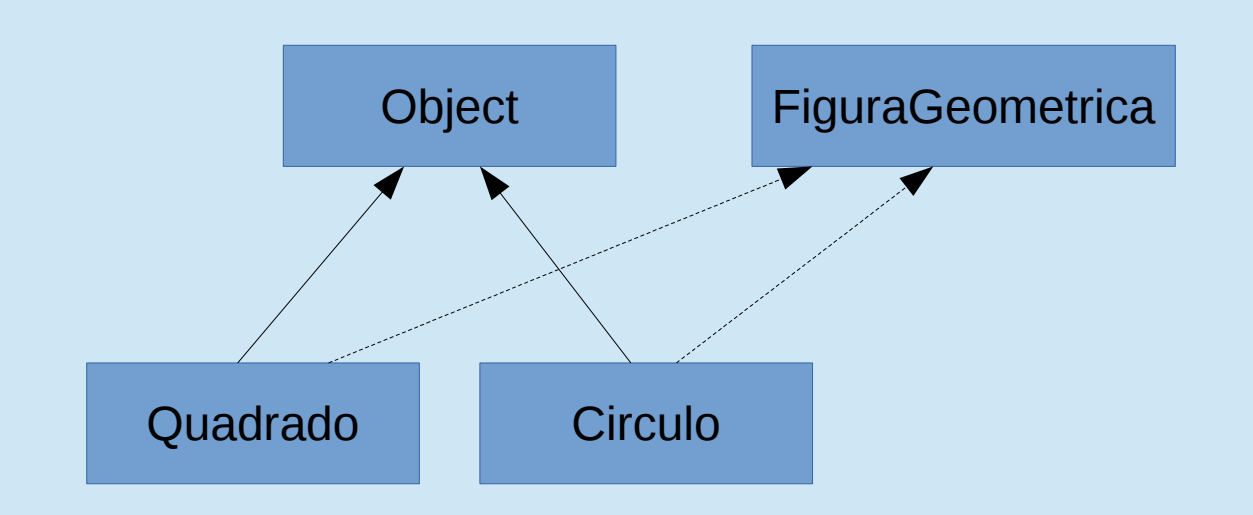

```
Quad<sup>static</sup> public void main(String args[]) {<br>Riggeratorics work[] = new Riggeratorica [100]
Circ Prigurade Circulo Vectical Piew Prince Circulo Cuadrado(10);
x in Circulo y = new Circulo(15);
x \in \mathbb{R} in v \in [0] = x;y in vet[1] = y;
y in \}FiguraGeometrica vet[] = new FiguraGeometrica[100]; \frac{1}{2} true
```
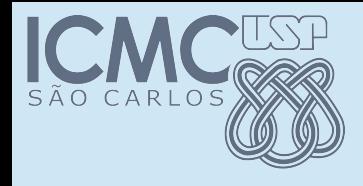

#### Pessoas na academia

- Vamos voltar ao sistema da acaddemia
- Temos as classes para representar as pessoas (alunos) que fazem parte da academia

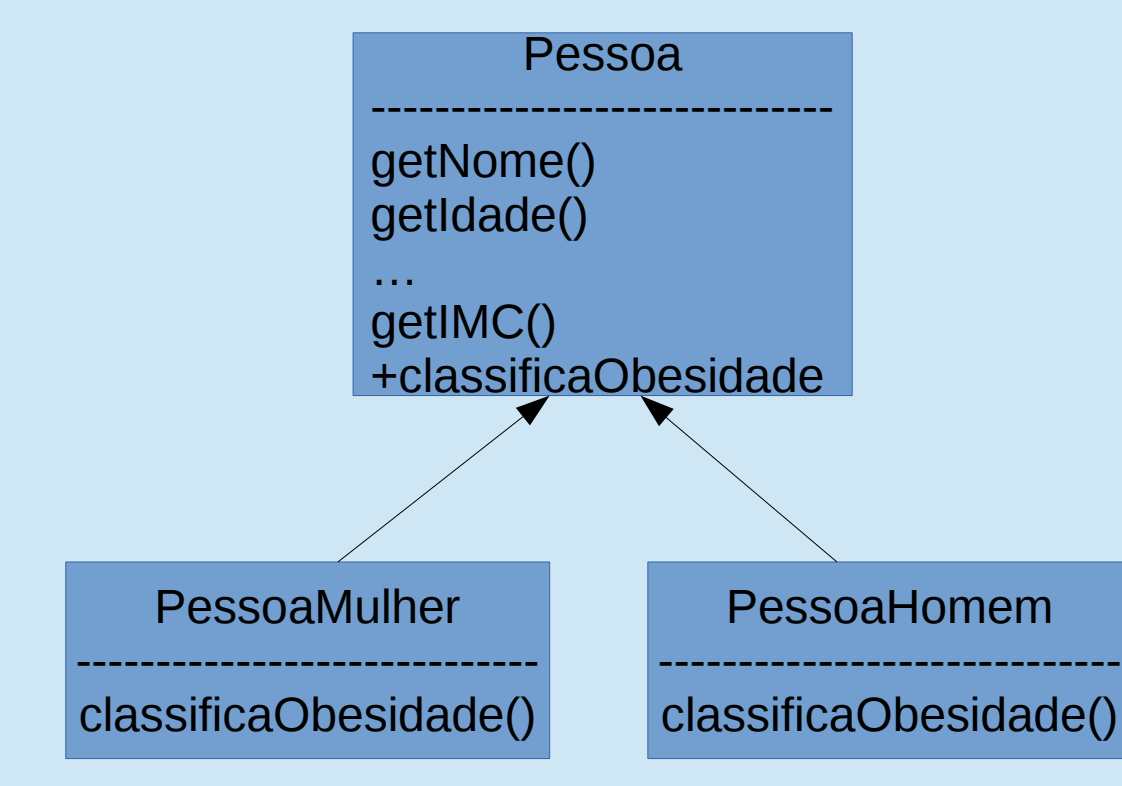

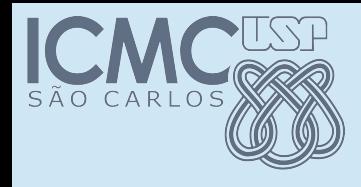

#### Pessoas na academia

• Vamos adicionar uma classe para funcionários

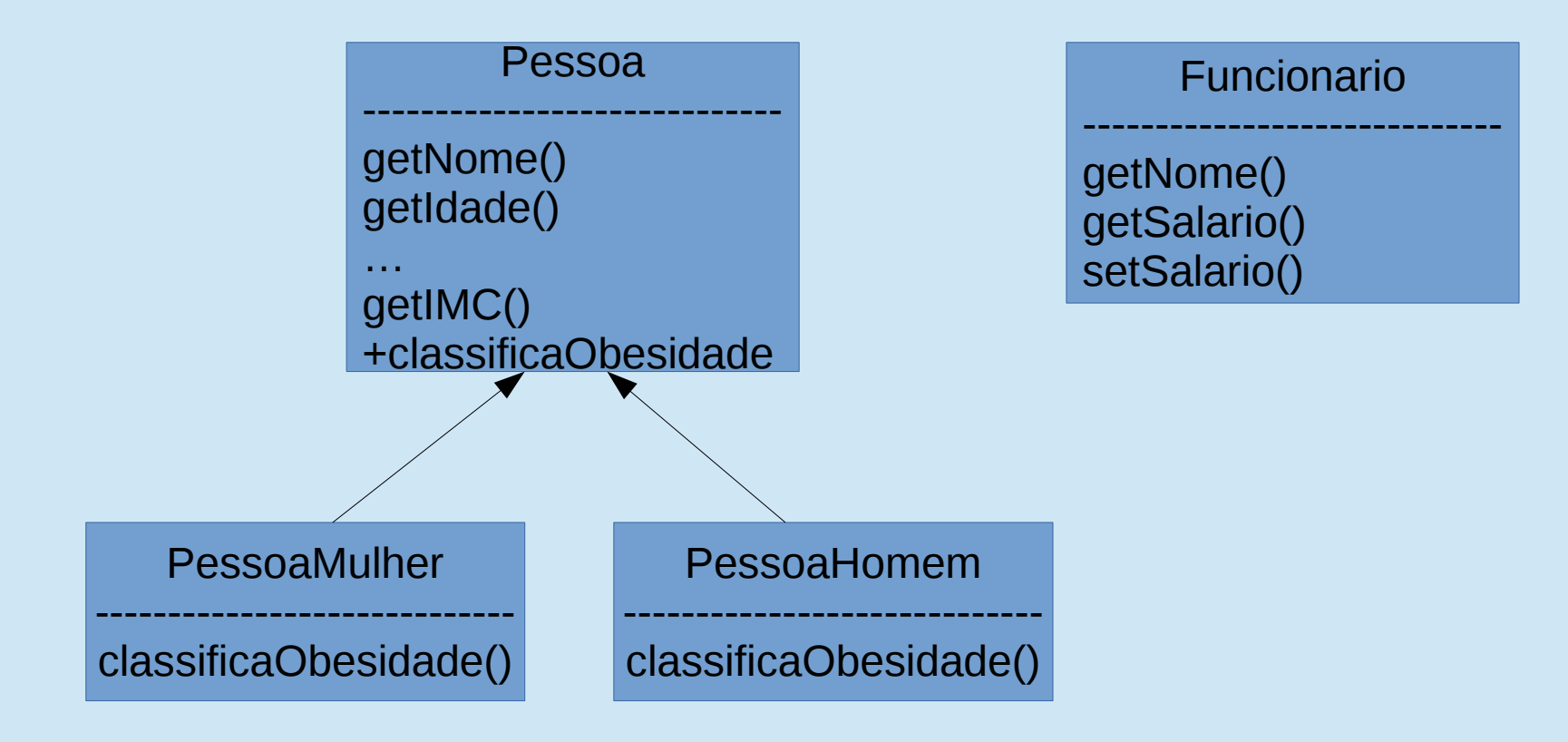

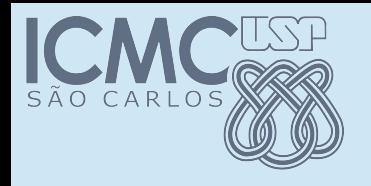

- Não existe qualquer relação entre as duas classes Pessoas e Funcionarios
- Ou seja, não existe qualquer forma de polimorfismo entre objetos dessas classes

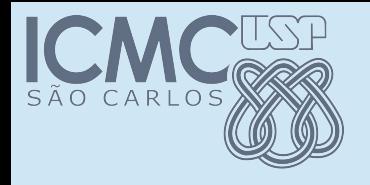

- Não existe qualquer relação entre as duas classes Pessoas e Funcionarios
- Ou seja, não existe qualquer forma de polimorfismo entre objetos dessas classes
- Vamos agora supor que seja necessário comparar dois objetos "humanos"
- Por exemplo para saber se são o mesmo indivíduo (supondo que se possa saber pelo nome)

# Hierarquia na academia

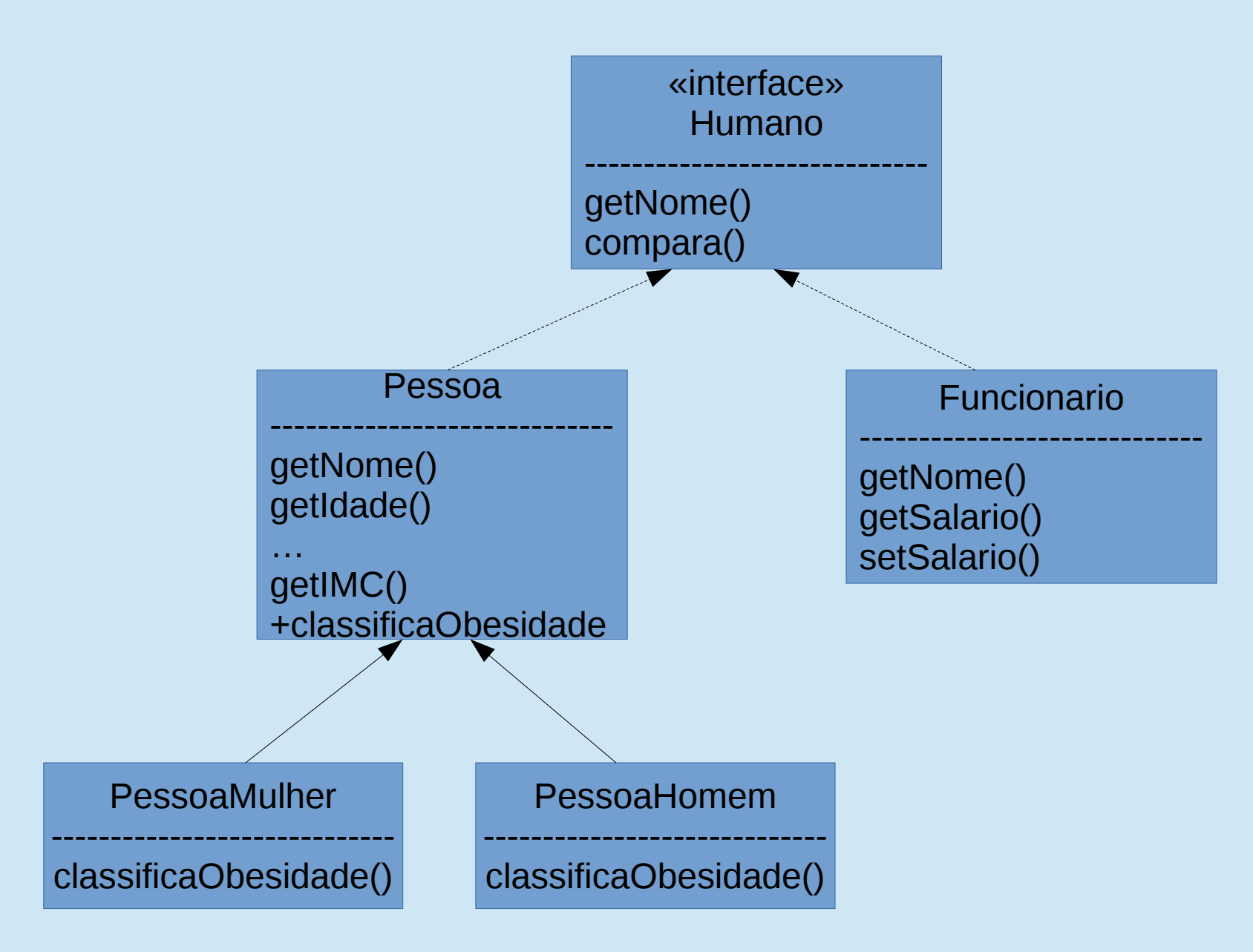

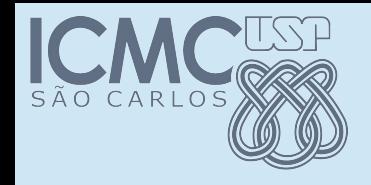

}

#### Interface Humano

#### public interface Humano {

public String getNome();

public boolean compara(Humano x);

Programação Orientada a Objetos – Prof Marcio Delamaro – ICMC/USP 21/41

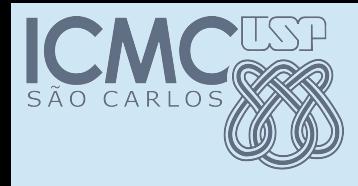

## Implementação Humano

public class Funcionario implements Humano { private String nome; private double salario;

```
@Override
public String getNome() {
  return nome;
}
```

```
@Override
public boolean compara(Humano x) {
  String s = getNone();
  String r = x.getNome();
  if ( s == null ) return r == null;
  return s.equals(r);
}
```
A classe Pessoa precisa ter uma implementação desses dois métodos também

Abstrata ou concreta

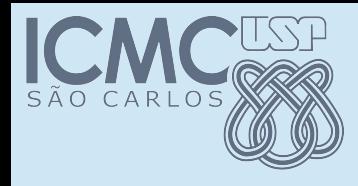

## Implementação Humano

public class Funcionario implements Humano { private String nome; private double salario;

```
@Override
public String getNome() {
  return nome;
}
```

```
@Override
public boolean compara(Humano x) {
  String s = getNone();
  String r = x.getNome();
  if ( s == null ) return r == null;
  return s.equals(r);
}
```
A classe Pessoa precisa ter uma implementação desses dois métodos também

Abstrata ou concreta

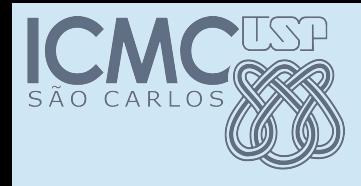

## Implementação Humano

public class Funcionario implements Humano { private String nome; private double salario;

```
@Override
public String getNome() {
  return nome;
}
@Override
public boolean compara(Humano x) {
  String s = getNone();String r = x.getNome();
  if ( s == null ) return r == null;
  return s.equals(r);
}
                                      A classe Pessoa precisa ter uma 
                                      implementação desses dois métodos 
                                      também
                                           Abstrata ou concreta
                          Dessa forma qualquer objeto que implemente a 
                          interface Humano pode ser comparado com um 
                          Funcionario. Ou com qualquer outro objeto que 
                          também implemente.
```
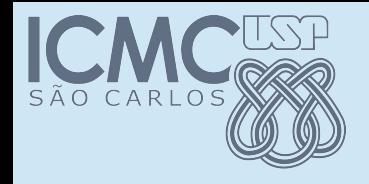

## Algumas regras

- Interfaces podem ter atributos mas eles são sempre públicos e finais
- Interfaces podem ter métodos estáticos (Java 8)
- Interfaces podem ter implementação default (Java 8)

```
public interface Humano {
   default public String getNome() {
         return null;
   }
   default public boolean compara(Humano x) {
         return false;
   }
}
```
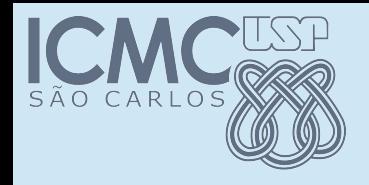

## Usos de interfaces

- Muitas vezes a API java obriga o desenvolvedor a implementar interfaces
- Dessa forma ela pode usar os objetos criados
- Um exemplo: sistema de contas bancárias
- Ao final de cada iteração, vamos ordenar o array de contas

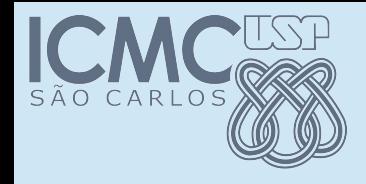

#### Sistema de contas

```
public static void main(String[] args) throws Exception {
int op = 0;
Contas ct = new Contas();
while (op != 8) {
   op = 1eOpcao();
      switch (op) {… }
      ct.ordena();
}
private void ordena() {
  Arrays.sort(contas);
}
```
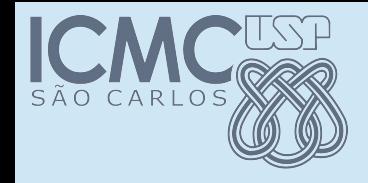

#### Sistema de contas

public static void main(String[] args) throws Exception { int op =  $0$ ; Contas  $ct = new$  Contas(): while (op != 8) { op =  $1e0nca0()$ : Exception in thread "main" java.lang.ClassCastException: PoupancaSimples cannot be cast to invalance Comparable ct.ordena(); java.lang.Comparable

at

}

} java.util.ComparableTimSort.countRunAndMakeAscending(ComparableTimSort.java:320) at java.util.ComparableTimSort.sort(ComparableTimSort.java:188)

- $\Gamma$  at java.util.Arrays.sort(Arrays.java:1312)
	- at Contas.ordena(Contas.java:102)
		- at Contas.main(Contas.java:91)

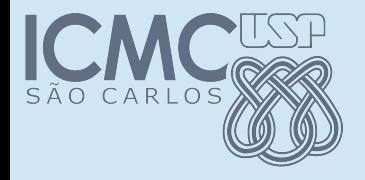

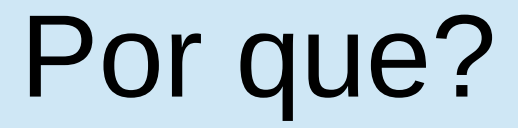

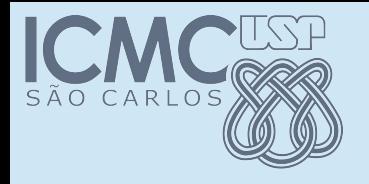

- Declaração do nosso array de contas: private ContaBancaria contas[] = new ContaBancaria[100];
- Quando uma conta bancária é maior ou menor do que outra?

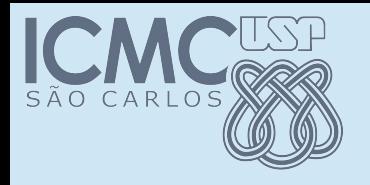

- Declaração do nosso array de contas: private ContaBancaria contas[] = new ContaBancaria[100];
- Quando uma conta bancária é maior ou menor do que outra?
- O método *Arrays.sort(Object)* não sabe

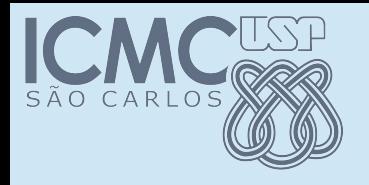

- Declaração do nosso array de contas: private ContaBancaria contas[] = new ContaBancaria[100];
- Quando uma conta bancária é maior ou menor do que outra?
- O método *Arrays.sort(Object)* não sabe
- *public static void sort(Object[] a)* Sorts the specified array of objects into ascending order, according to the natural ordering of its elements.

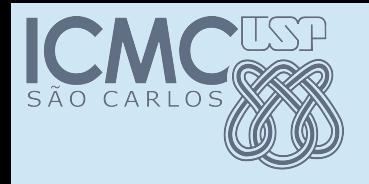

- Declaração do nosso array de contas: private ContaBancaria contas $[1 = new Contabancaria[100];$
- Quando uma conta bancária é maior ou menor do que outra?
- O método *Arrays.sort(Object)* não sabe
- *public static void sort(Object[] a)* Sorts the specified array of objects into ascending order, according to the natural ordering of its elements. All elements in the array must implement the *Comparable* interface.

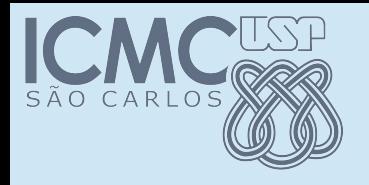

- Declaração do nosso array de contas: private ContaBancaria contas[] = new ContaBancaria[100];
- Quando uma conta bancária é maior ou menor do que outra?
- O método *Arrays.sort(Object)* não sabe
- *public static void sort(Object[] a)* Sorts the specified array of objects into ascending order, according to the natural ordering of its elements.

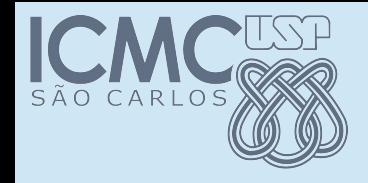

## Interface Comparable

#### int compareTo(T o)

Compares this object with the specified object for order. Returns a negative integer, zero, or a positive integer as this object is less than, equal to, or greater than the specified object.

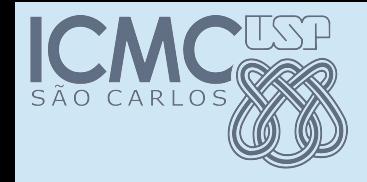

## Interface Comparable

#### int compareTo(T o)

Compares this object with the specified object for order. Returns a negative integer, zero, or a positive integer as this object is less than, equal to, or greater than the specified object.

• Então, nós temos que definir para todas as classes que são ContaBancaria o método *compareTo*

# Implementando Comparable

- public abstract class ContaBancaria implements Comparable<ContaBancaria>
- Ao fazer essa alteração, o compilador reclama que ContaEspecial, PoupancaOuro e PoupancaSimples precisam implementar compareTo(ContaBancaria)
- Podemos fazer isso nas subclasses ou na superclasse
- Depende do que consideramos ordenação de contas

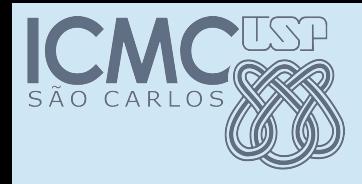

# Comparação Normal

• Vamos considerar que as contas são ordenadas pelo saldo. Saldo maior, significa conta maior.

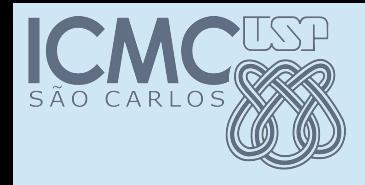

# Comparação Normal

- Vamos considerar que as contas são ordenadas pelo saldo. Saldo maior, significa conta maior.
- ContaBancaria:

```
@Override
public int compareTo(ContaBancaria b) {
   double x = this.getSaldo();
   double y = b \cdot q e tSaldo();
   if (x == y) return 0;
   if (x < y) return -1;
      return 1;
}
```
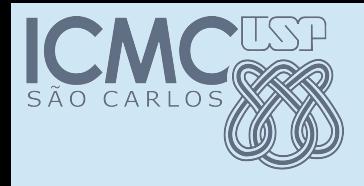

# Comparação anormal

- Contas especiais são sempre menores que as outras
- Poupanças especias são sempre menores do que as poupanças simples
- Quando comparamos dois objetos do mesmo tipo, usamos o saldo para decidir quem é menor.

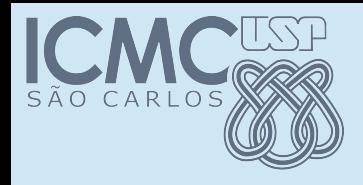

# Comparação anormal

- Contas especiais são sempre menores que as outras
- Poupanças especias são sempre menores do que as poupanças simples
- Quando comparamos dois objetos do mesmo tipo, usamos o saldo para decidir quem é menor.
- OK, podem fazer!!!!

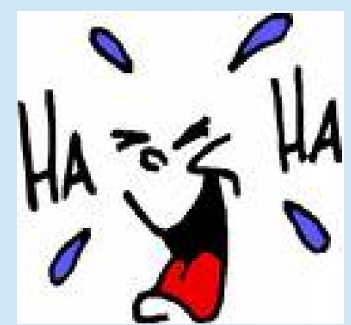